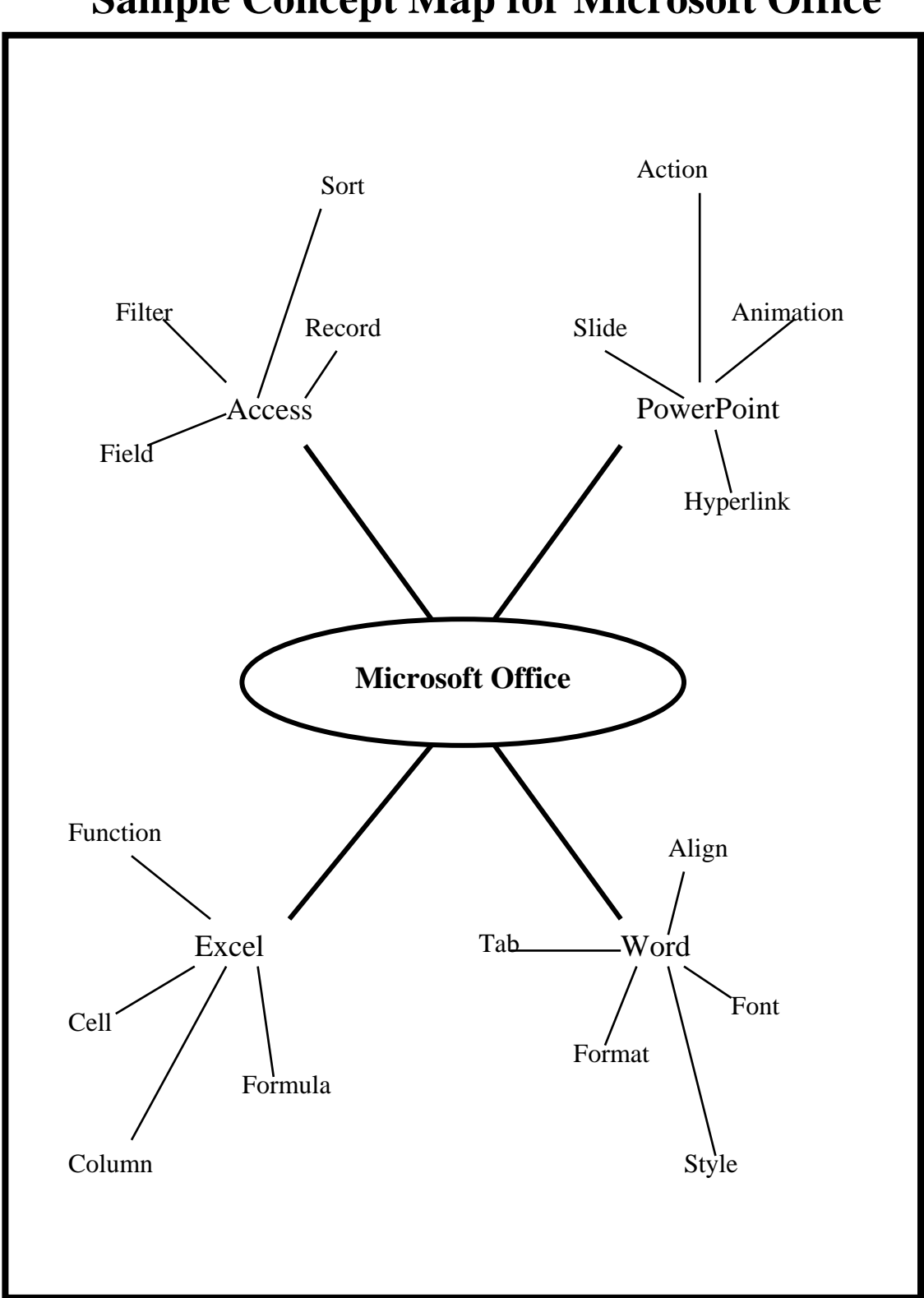

## **Sample Concept Map for Microsoft Office**